## ÅRSMÖTE I BORGÅSUNDS BÅTKLUBB

2022-04-23 i båthamnen

- §1. Klubbordförande öppnade mötet och hälsade alla (ca; 50) välkomna
- §2. Dagordning (bilaga 1) lästes upp, och godkändes av mötet.
- §3. Närvarokontroll genomfördes. Namn på ej närvarande (20 st) lästes upp av ordföranden.
- §4. Niklas Fohlin valdes till ordförande och Tord Käck till sekreterare för mötet.
- §5. Fråga om kallelse skett enligt stadgarna.

Mötet godkände att kallelse skett i enlighet med klubbens stadgar

- §6. Till justeringspersoner valdes Lina Bogren och Karin Ramnerö.
- §7. Ordförande föredrog verksamhetsberättelsen för 2021 (bilaga 2), som godkändes av mötet.
- §8. Kassören redogjorde **klubbens resultat för 2021** (**bilaga 3**) samt ekonomiska ställning;
  - Kassa/bank-behållningen var vid årsskiftet 70 181 kr
  - Futurafonden var, vid årsskiftet, värd 99 587 kr
  - Vid mötet hade klubben 143 575 kr i kassan.
  - Fondernas dagsaktuella värde är som ovan
  - Utgifter och inkomster under 2022 följer budget

Redovisningen godkändes av mötet.

- §9. Sten-Olof Fohlin läste upp **revisorernas berättelse** (**bilaga 4**), som godkändes av mötet.
- §10. Mötet beviljade **styrelsen ansvarsfrihet** för det gångna året.
- §11. Frågor och förslag som inkommit från medlemmar eller styrelsen
  - Inga inkomna frågor/förslag
  - Fråga om "mast på" för segelbåt se övriga frågor
- §12. Antagande av nya stadgar och regler.

Mötet godkände, för andra mötet i rad (förra gången på höstmötet 2021-10-31), de nya stadgarna och regeldokumentet – som därmed gäller från och med detta möte.

- §13. Mötet valde **styrelseledamöter för kommande år**:
  - Daniel Gedin nyval 2 år
  - Magnus Vång nyval 2 år
  - Tord Käck omval 2 år

Kvarstående ledamöter – valda till 2023;

- Bo Jirving
- Sonny Persson
- Patrik Söderberg
- Niklas Fohlin

### §14. Niklas Fohlin valdes till klubbordförande för 1 år

## §15. Fullmakt att teckna klubbens firma.

Mötet beslutade att ordförande och kassör, var för sig, tecknar klubbens firma.

## §16. Val av revisorer och revisorssuppleant

- Sten-Olof Fohlin omval
- Tomas Karlsson nyval
- Tomas Fohlin (suppleant) omval

## §17. Val av hamnfogde och biträdande hamnfogde

- Sonny Persson omval
- Magnus Vång (biträdande) omval

# §18. Val av miljöombud, kontaktperson för MBF, webmaster, samt ledamot och suppleant till vägsamfälligheten

Miljöombud Thomas Andersson - omval
Kontaktperson MBF Sonny Persson - omval
Styrelseledamot Vägsamfällighet Suppleant Vägsamfällighet Webmaster Patrik Söderberg - omval
David Lundgren – omval

## §19. Val av valberedning;

- Patrik Ulff (sammankallande) omval
- Jan Andersson omval
- Therese Lundgren nyval

## §20. Information om LOVA-projekt

Ordförande informerade om klubbens möjlighet att ansöka om "LOVA-stöd" för sanering av båtar med höga halter av gift i bottenfärgen. Vid kontakt med Hallstahammars kommun, som är tillsynsmyndighet i frågan, har klubben fått rådet att avvakta tills att kommunen beslutat om vilka gränsvärden som ska gälla.

## §21. Hantering av miljöfarligt avfall

Ordförande informerade/påminde om att miljöfarligt avfall ska omhändertas, och fraktas till kommunens avfallsstation, av de enskilda medlemmarna. Från och med i år ställer kommunen högre och nya krav på rapportering av klubbens/medlemmarnas hantering av farligt avfall. Styrelsen kommer att arbeta vidare med frågan och vilka rutiner som ska gälla inom klubben. Finns frågor om hantering av farligt avfall så kan medlemmar höra av sig till styrelsen.

| 000 | T I . ( | /1 1- |         |
|-----|---------|-------|---------|
| 822 | Traktor | /bak  | iastare |

Klubben hyr f.n. en traktor av Ulf Sandberg och kan, på sikt, se ett behov av att köpa en traktor. Styrelsen återkommer i frågan om och när det blir aktuellt.

## §23. Övriga frågor

Vid protokollet:

- Frågan om möjlighet till vinterförvaring, på land, av segelbåt med masten på lyftes av J Mäkk. Nuvarande regelverk säger att masten ska vara av under vintern/förvaring på land, och frågan får utvärderas ytterligare inför kommande höstmöte
- §24. Mötet avslutades och ordförande tackade alla deltagare för väl utfört arbete.

L-G Sigmundsson avtackades med blommor för mångårigt och förtjänstfullt arbete för klubben.

| Tord Käck     |             |
|---------------|-------------|
|               |             |
|               |             |
| Justeras:     |             |
| ouc.o.ac.     |             |
| Karin Ramnerö | Lina Bogren |

## Verifikat

Transaktion 09222115557468018530

#### Dokument

#### BBK Årsmöte 2022-04-23

Huvuddokument 3 sidor *Startades 2022-04-27 09:08:42 CEST (+0200) av Tord Käck (TK) Färdigställt 2022-04-29 13:04:53 CEST (+0200)* 

## Signerande parter

#### Tord Käck (TK)

Finepart Sweden AB tord.kack@finepart.com +46706776291 Signerade 2022-04-27 09:08:43 CEST (+0200)

## Lina Bogren (LB)

lina.bogren@gmail.com Signerade 2022-04-29 13:04:53 CEST (+0200)

#### Karin Ramnerö (KR)

karin.ramnero@telia.com Signerade 2022-04-27 19:52:39 CEST (+0200)

Detta verifikat är utfärdat av Scrive. Information i kursiv stil är säkert verifierad av Scrive. Se de dolda bilagorna för mer information/bevis om detta dokument. Använd en PDF-läsare som t ex Adobe Reader som kan visa dolda bilagor för att se bilagorna. Observera att om dokumentet skrivs ut kan inte integriteten i papperskopian bevisas enligt nedan och att en vanlig papperutskrift saknar innehållet i de dolda bilagorna. Den digitala signaturen (elektroniska förseglingen) säkerställer att integriteten av detta dokument, inklusive de dolda bilagorna, kan bevisas matematiskt och oberoende av Scrive. För er bekvämlighet tillhandahåller Scrive även en tjänst för att kontrollera dokumentets integritet automatiskt på: https://scrive.com/verify

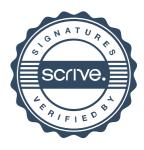